#### CS 179: GPU Programming

Lecture 12 / Homework 4

#### **Breadth-First Search**

- Given source vertex S:
  - Find min. #edges to reach every vertex from S
  - (Assume source is vertex 0)
- Sequential pseudocode:

```
let Q be a queue
Q.enqueue(source)
label source as discovered
source.value <- 0
while Q is not empty
v ← Q.dequeue()
for all edges from v to w in G.adjacentEdges(v):
    if w is not labeled as discovered
    Q.enqueue(w)
    label w as discovered, w.value <- v.value + 1</pre>
```

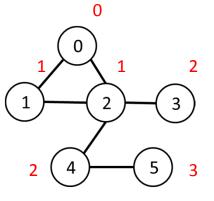

#### Alternate BFS algorithm

#### • New sequential pseudocode:

Input: Va, Ea, source (graph in "compact adjacency list" format) Create frontier (F), visited array (X), cost array (C) F <- (all false) X <- (all false)</pre> C <- (all infinity) F[source] <- true</pre> C[source] <- 0 while F is not all false: Parallelizable! for  $0 \le i < |Va|$ : if F[i] is true: F[i] <- false X[i] <- true</pre> for  $Ea[Va[i]] \leq j < Ea[Va[i+1]]$ : if x[j] is false: C[j] <- C[i] + 1 F[i] <- true</pre>

#### **GPU-accelerated BFS**

#### • CPU-side pseudocode:

Input: Va, Ea, source (graph in "compact adjacency list" format)
Create frontier (F), visited array (X), cost array (C)
F <- (all false)
X <- (all false)
C <- (all infinity)</pre>

```
F[source] <- true
C[source] <- 0
while F is not all false:
    call GPU kernel( F, X, C, Va, Ea )</pre>
```

Can represent boolean values as integers

#### • GPU-side kernel pseudocode:

if F[threadId] is true:

F[threadId] <- false
X[threadId] <- true
for Ea[Va[threadId]] ≤ j < Ea[Va[threadId + 1]]:
 if X[j] is false:
 C[j] <- C[threadId] + 1
 F[j] <- true</pre>

# Texture Memory (and co-stars)

- Another type of memory system, featuring:
  - Spatially-cached read-only access
  - Avoid coalescing worries
  - Interpolation
  - (Other) fixed-function capabilities
  - Graphics interoperability

#### X-ray CT Reconstruction

## Medical Imaging

- See inside people!
  - Critically important in medicine today

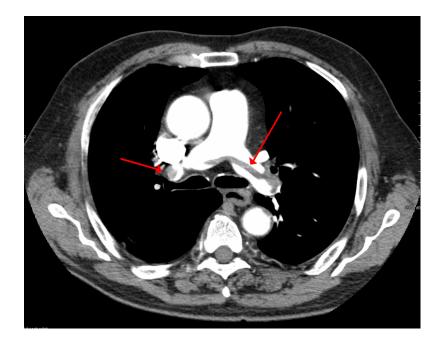

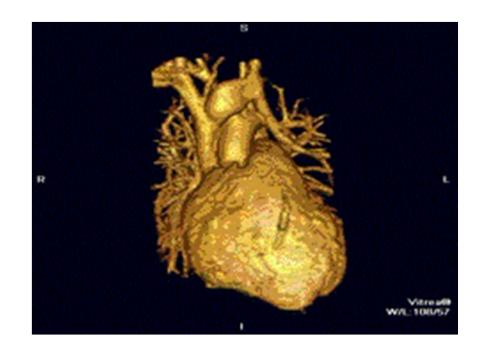

"SaddlePE" by James Heilman, MD - Own work. Licensed under CC BY-SA 3.0 via Wikimedia Commons - http://commons.wikimedia.org/wiki/File:SaddlePE.PNG#/media/File:SaddlePE.PNG

"PAPVR". Licensed under CC BY 3.0 via Wikipedia http://en.wikipedia.org/wiki/File:PAPVR.gif#/media/File:PAPVR.gif

# X-ray imaging (Radiography)

- "Algorithm":
  - Generate electromagnetic radiation
  - Measure radiation at the "camera"
- Certain tissues are more "opaque" to X-rays
- Like photography!

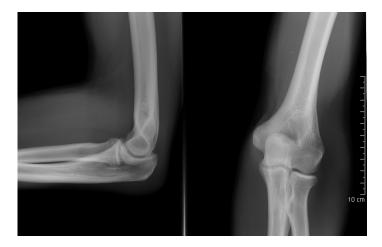

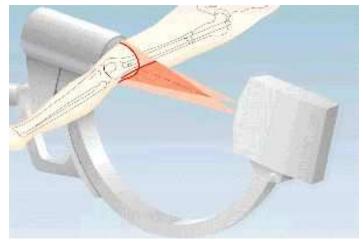

"Coude fp" by MB - Collection personnelle. Licensed under CC BY-SA 2.5 via Wikimedia Commons http://commons.wikimedia.org/wiki/File:Coude\_fp.PNG#/media/File:Coude\_fp.PNG

http://www.imaginis.com/xray/how-does-x-ray-imaginig-work

# **Radiography limitations**

- Generates 2D image of 3D body
- What if we want a "slice" of 3D body?
  - Goal: 3D reconstruction! (from multiple slices)

"Coude fp" by MB - Collection personnelle. Licensed under CC BY-SA 2.5 via Wikimedia Commons http://commons.wikimedia.org/wiki/File:Coude\_fp.PNG#/media/File:Coude\_fp.PNG

"Computed tomography of human brain - large" by Department of Radiology, Uppsala University Hospital. Uploaded by Mikael Häggström. - Radiology, Uppsala University Hospital. Brain supplied by Mikael Häggström. It was taken Mars 23, 2007. Licensed under CCO via Wikimedia Commons http://commons.wikimedia.org/wiki/File:Computed\_tomography\_of\_human\_brain\_-\_large.png#/media/File:Computed\_tomography\_of\_human\_brain\_-

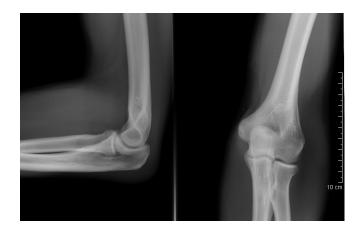

VS.

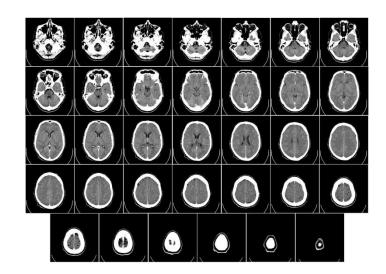

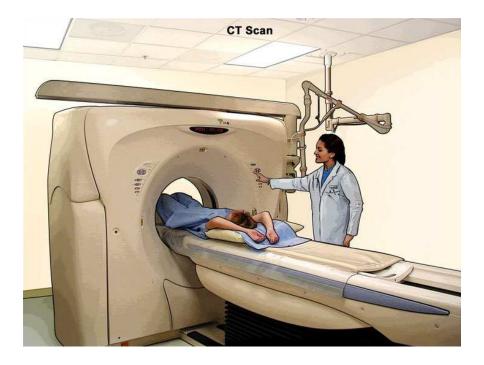

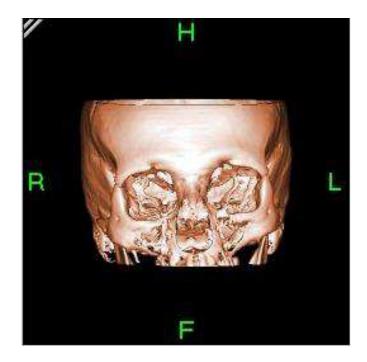

http://www.cancer.gov/

"Bonereconstruction" by Original uploader was Zgyorfi at en.wikipedia - Transferred from en.wikipedia; transferred to Commons by User:Common Good using CommonsHelper.. Licensed under CC BY-SA 3.0 via Wikimedia Commons -

http://commons.wikimedia.org/wiki/File:Bonereconstruction.jpg#/media/File:Bonereconstruction.jpg

- Generate 2D "slice" using 3D imaging
  - New imaging possibilities!
- Reconstruction less straightforward

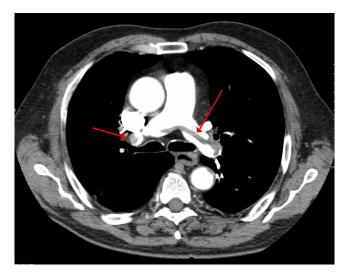

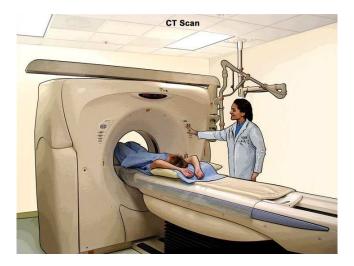

- "Algorithm" (per-slice):
  - Take \*lots\* of pictures at different angles
    - Each "picture" is a 1-D line
  - Reconstruct the many 1-D pictures into a 2-D image
- Harder, more computationally intensive!
  - 3D reconstruction requires multiple slices

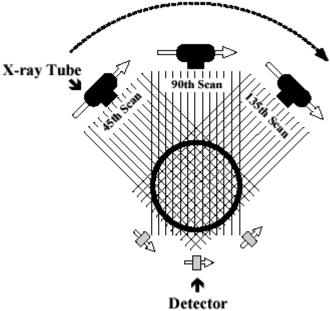

http://www.thefullwiki.org/Basic\_Physics\_of\_Nuclear\_ Medicine/X-Ray\_CT\_in\_Nuclear\_Medicine

- X-ray CT (per-slice) performs a 2D X-ray transform (eq. to 2D Radon transform):
  - Suppose body density represented by  $f(\vec{x})$  within 2D slice,  $\vec{x} = (x, y)$
  - Assume linear attenuation of radiation
  - For each line L of radiation measured by detector:

$$I_{detect} = I_{emit} \int_{L} f = I_{emit} \int_{\mathbb{R}} f(\vec{x}_0 + t\vec{\theta}_L) dt$$

•  $\vec{\theta}_L$ : a unit vector in direction of L

$$I_{detect} = I_{emit} \int_{L} f = I_{emit} \int_{\mathbb{R}} f(\vec{x}_{0} + t\vec{\theta}_{L}) dt$$

- Defined as Lebesgue integral non-oriented
  - Opposite radiation direction should have same attenuation!
  - Re-define as:

$$I_{detect} = I_{emit} \int_{-\infty}^{\infty} f\left(\vec{x}_0 + t\vec{\theta}_L\right) |dt|$$

- For each line L of radiation measured by detector:

$$I_{detect} = I_{emit} \int_{L} f = I_{emit} \int_{-\infty}^{\infty} f(\vec{x}_0 + t\vec{\theta}_L) |dt|$$

- Define general X-ray transform (for all lines L in R<sup>2</sup>):  $(Rf)(L) = \int_{-\infty}^{\infty} f(\vec{x}_0 + t\vec{\theta}_L) |dt|$ 
  - Fractional values of attenuation
  - $-\vec{x}_0$  lies along L

• Define general X-ray transform:

$$(Rf)(L) = \int_{-\infty}^{\infty} f\left(\vec{x}_0 + t\vec{\theta}_L\right) |dt|$$

- Parameterize  $\theta = (\cos \theta, \sin \theta)$ 

• Redefine as:

$$(Rf)(\vec{x}_0,\theta) = \int_{-\infty}^{\infty} f(\vec{x}_0 + t\vec{\theta}) |dt|$$

– Define for  $\theta \in [0, 2\pi)$ 

$$(Rf)(\vec{x}_0,\theta) = \int_{-\infty}^{\infty} f(\vec{x}_0 + t\vec{\theta}) |dt|$$

- Important properties:
  - Many  $\vec{x}_0$  are redundant!
  - Symmetry:  $Rf(\vec{x}_0, \theta) = Rf(\vec{x}_0, \theta + \pi)$ 
    - Can define for  $\theta \in [0, \pi)$

- Redefined X-ray transform,  $\theta \in [0, \pi)$ :  $(Rf)(\vec{x}_0, \theta) = \int_{-\infty}^{\infty} f(\vec{x}_0 + t\vec{\theta}) |dt|$
- In reality:

– Only defined for some  $\theta$ !

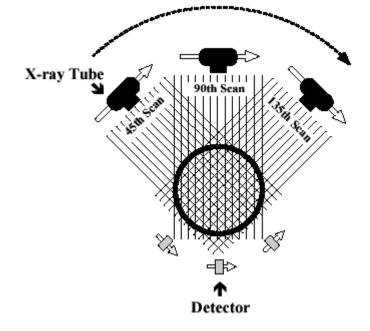

## X-ray CT Reconstruction

- Given the results of our scan (the *sinogram*):  $(Rf)(\vec{x}_0, \theta) = \int_{-\infty}^{\infty} f(\vec{x}_0 + t\vec{\theta}) |dt|$
- Obtain the original data: ("density" of our body) f(x, y)
- In reality:
  - This is hard
  - We only scanned at certain (discrete) values of  $\theta$ !
    - Consequence: Perfect reconstruction is impossible!

#### Reconstruction

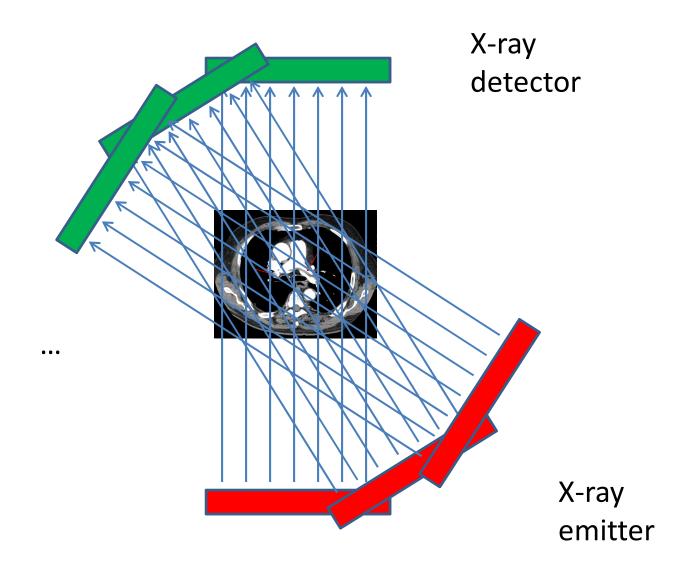

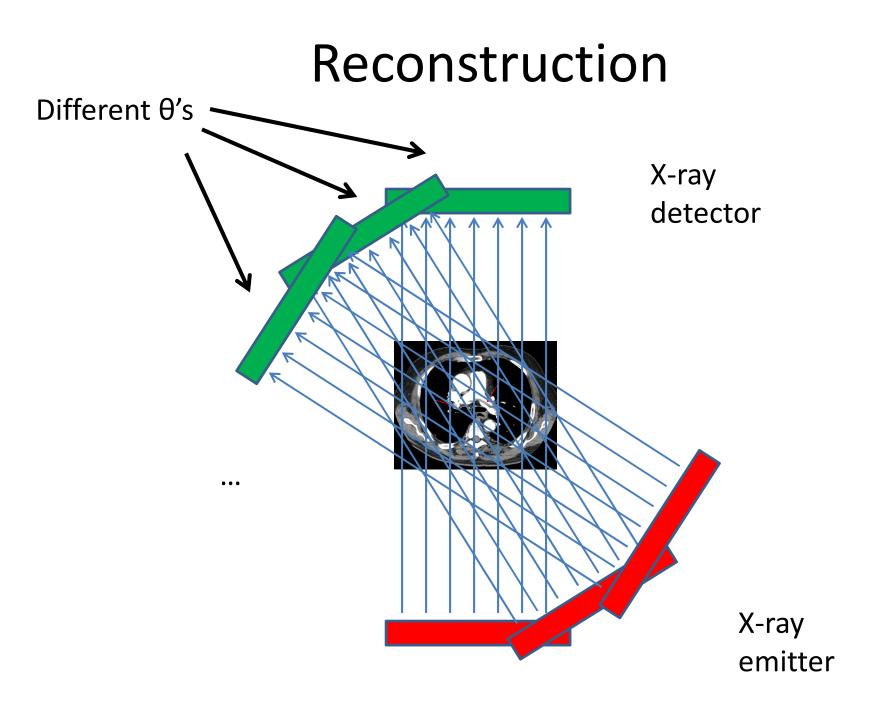

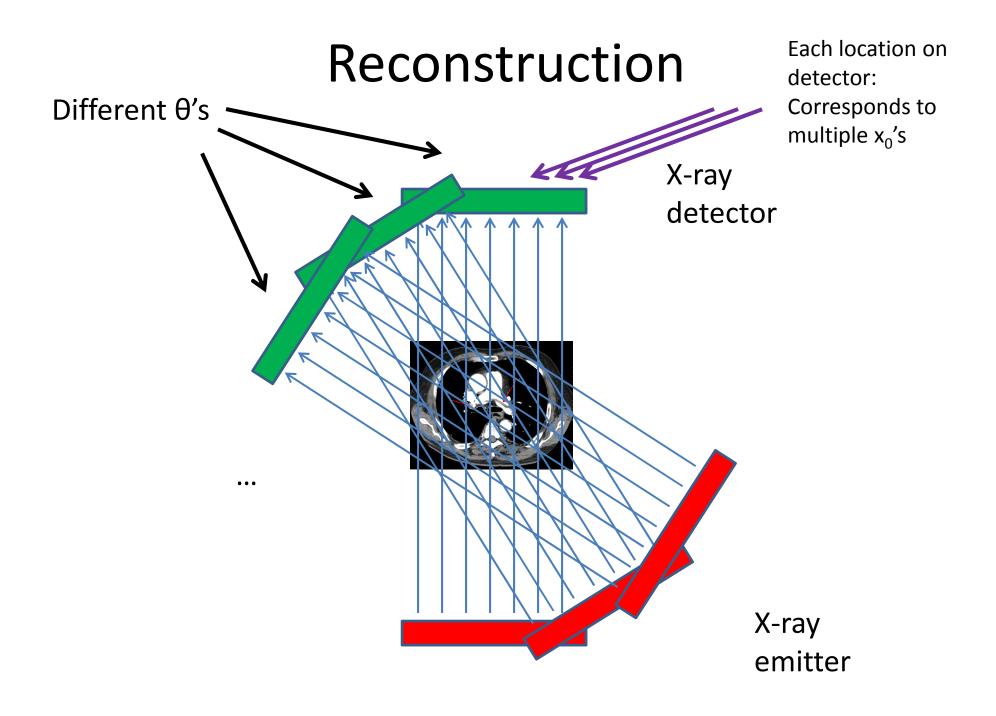

## X-ray CT Reconstruction

- Given the results of our scan (the *sinogram*):  $(Rf)(\vec{x}_0, \theta) = \int_{-\infty}^{\infty} f(\vec{x}_0 + t\vec{\theta}) |dt|$
- Obtain the original data: ("density" of our body) f(x, y)
- In reality:
  - This is hard
  - We only scanned at certain (discrete) values of  $\theta$ !
    - Consequence: Perfect reconstruction is impossible!

#### Imperfect Reconstruction

#### 10 angles of imaging

#### 200 angles of imaging

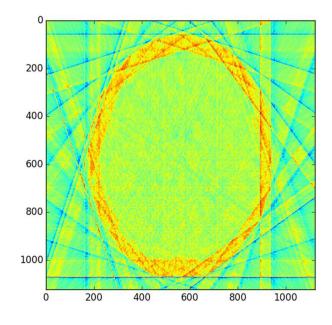

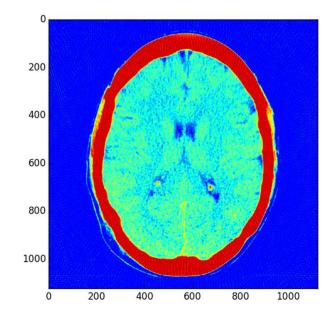

#### Reconstruction

- Simpler algorithm backprojection
   Not quite inverse Radon transform!
- Claim: Can reconstruct image as:

$$f_r(\vec{x}) = \sum_{\theta} (Rf)(\vec{x},\theta) = \sum_{\theta} \int_{-\infty}^{\infty} f\left(\vec{x} + t\vec{\theta}\right) |dt|$$

- ( $\theta$ 's where X-rays are taken)

 In other words: To reconstruct point, sum measurement along every line passing through that point

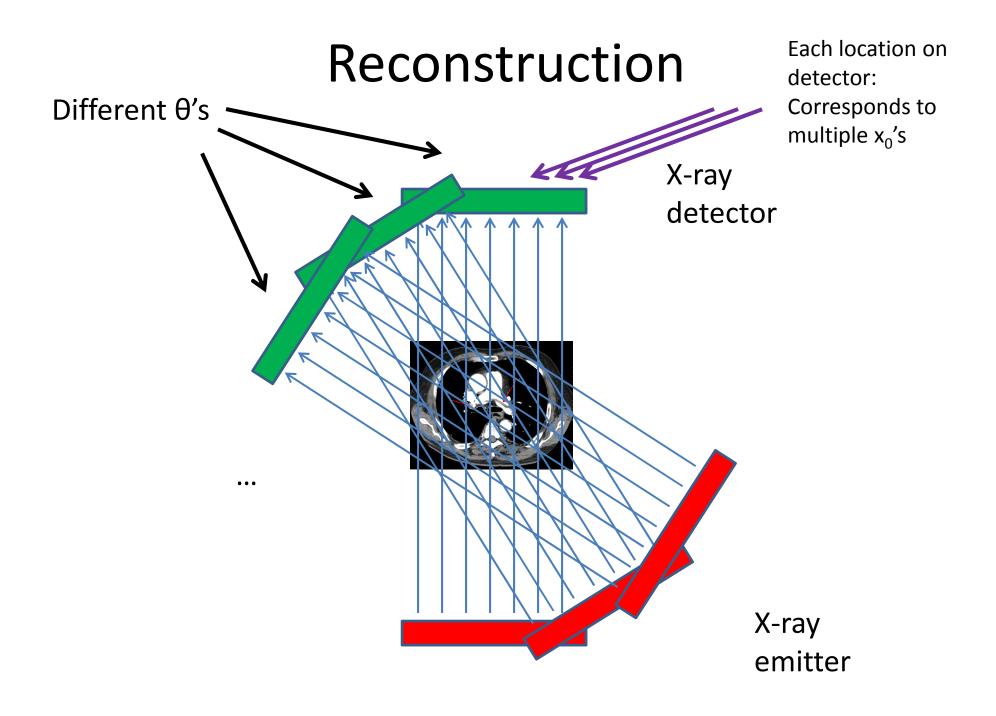

## **Geometry Details**

• For x<sub>0</sub>, need to find:

- At each  $\theta$ , which radiation measurement corresponds to the line passing through  $x_0$ ?

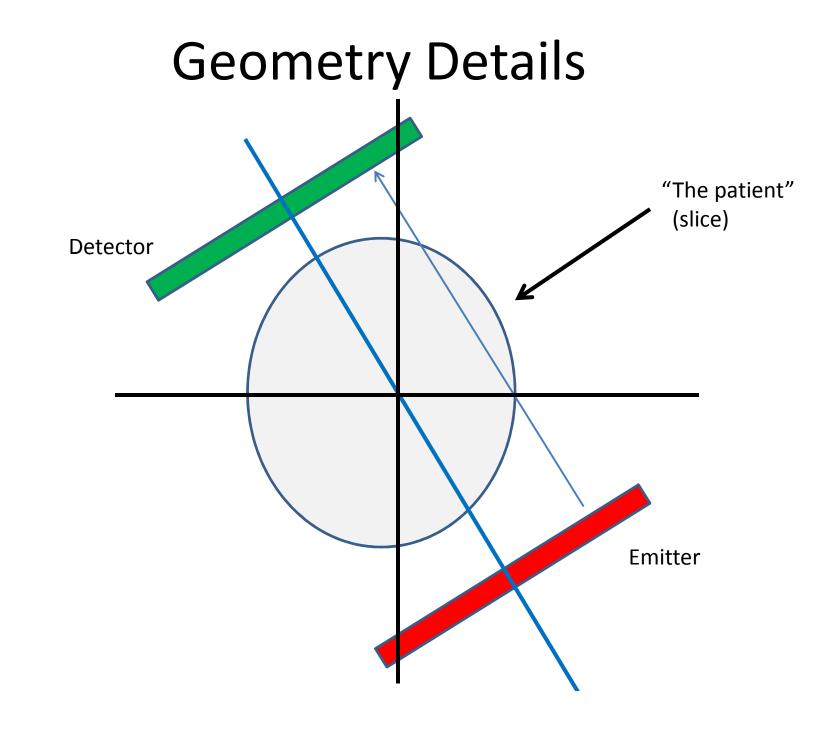

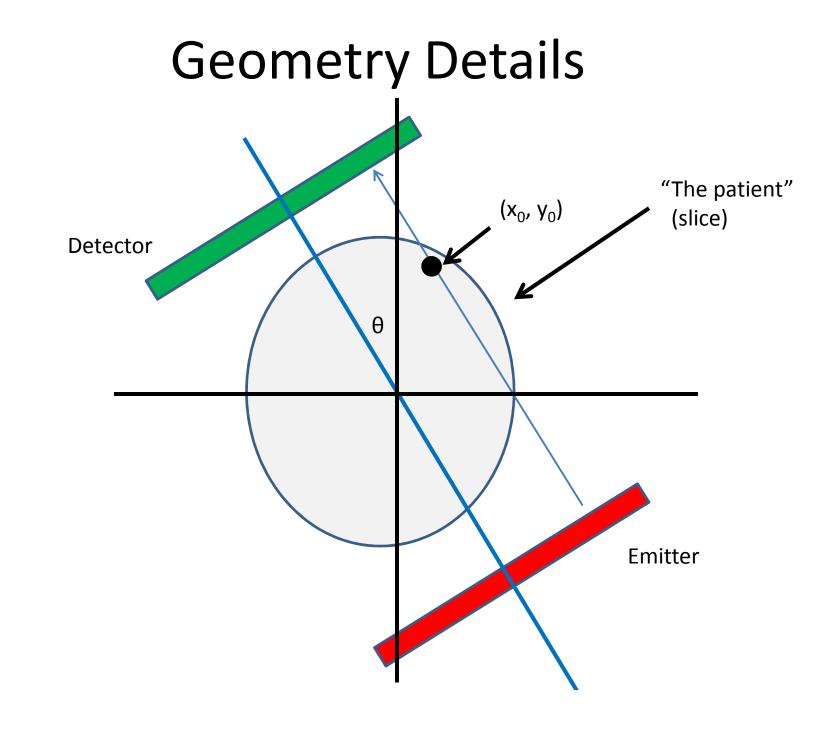

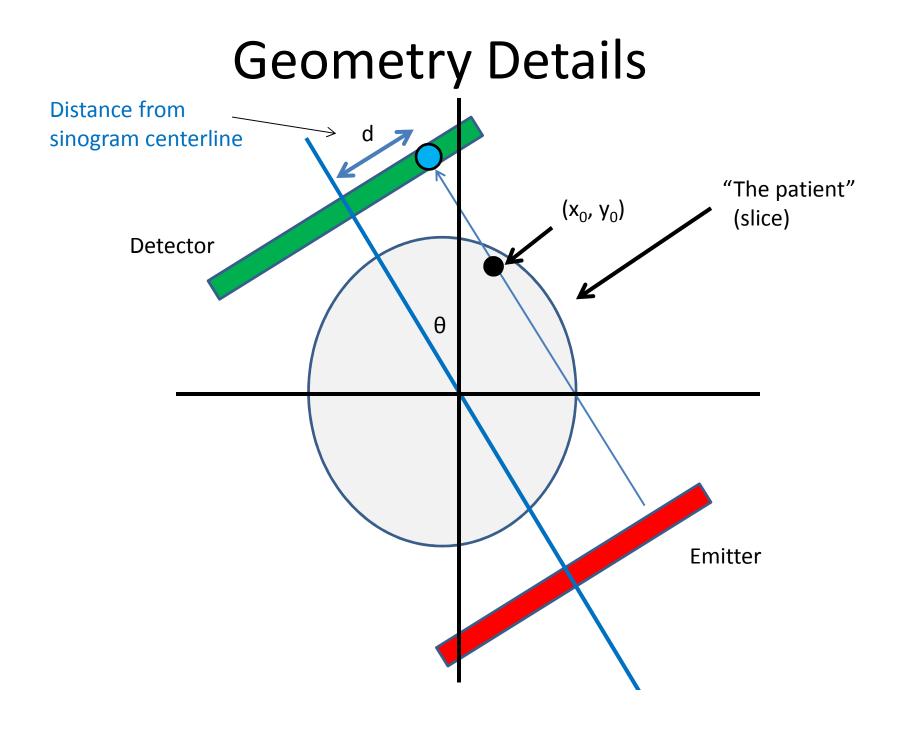

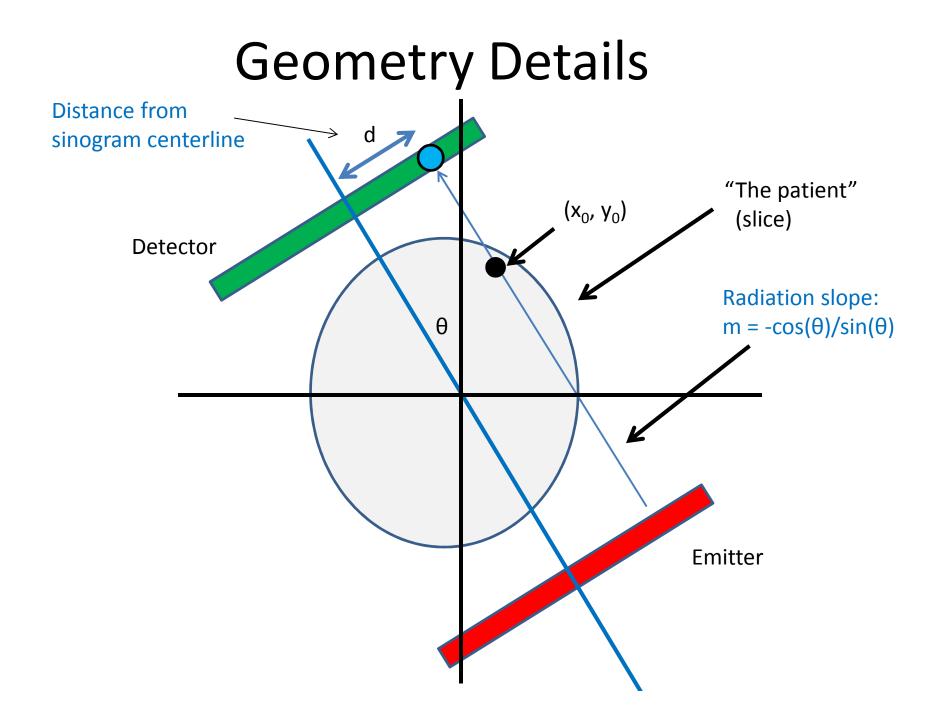

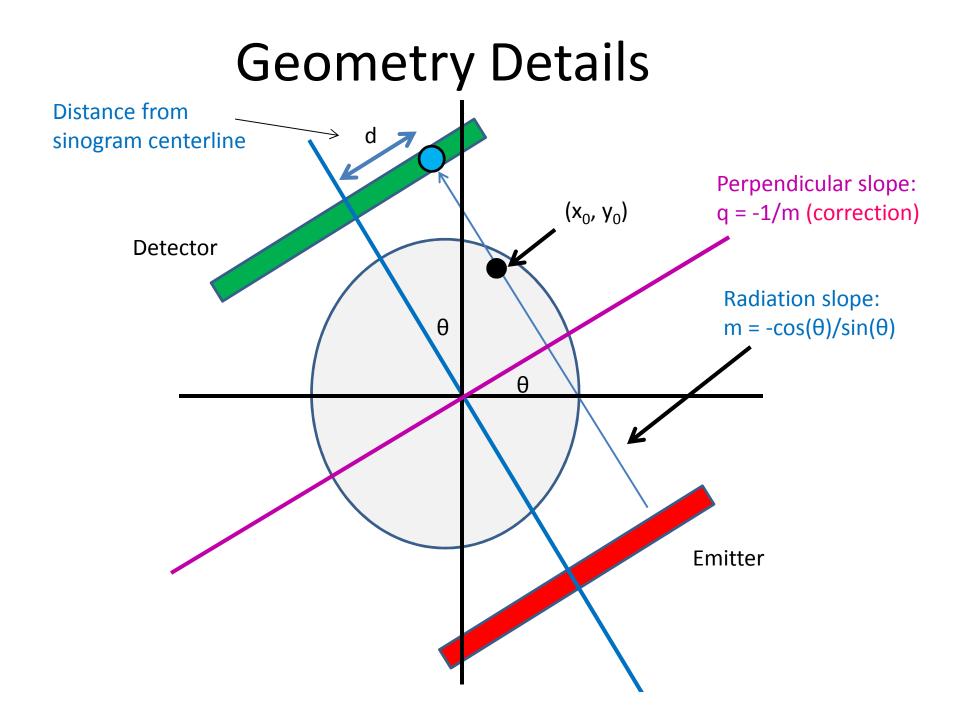

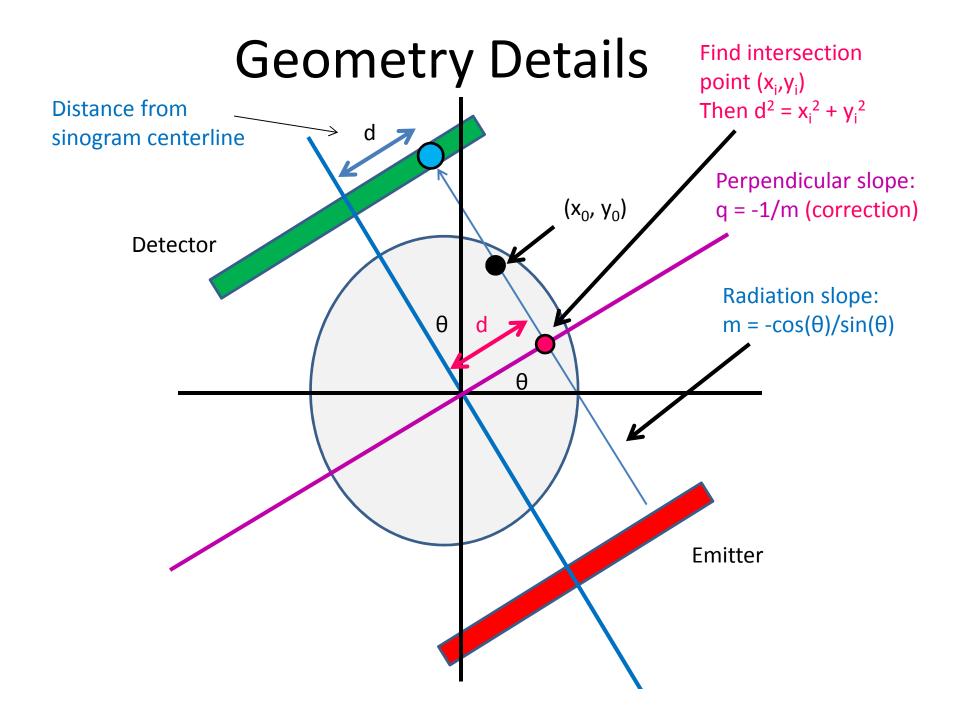

#### Intersection point

• Line 1: (point-slope)

$$(y_i - y_0) = m(x_i - x_0)$$

• Line 2:

**Corrections** 

$$y_i = qx_i$$

• Combine and solve:

$$x_i = \frac{y_0 - mx_0}{q - m}, y_i = qx_i$$

#### Intersection point

• Intersection point:

$$x_i = \frac{y_0 - mx_0}{q - m}, \qquad y_i = qx_i$$

Corrections

• Distance from measurement centerline:

$$d = \sqrt{x_i^2 + y_i^2}$$

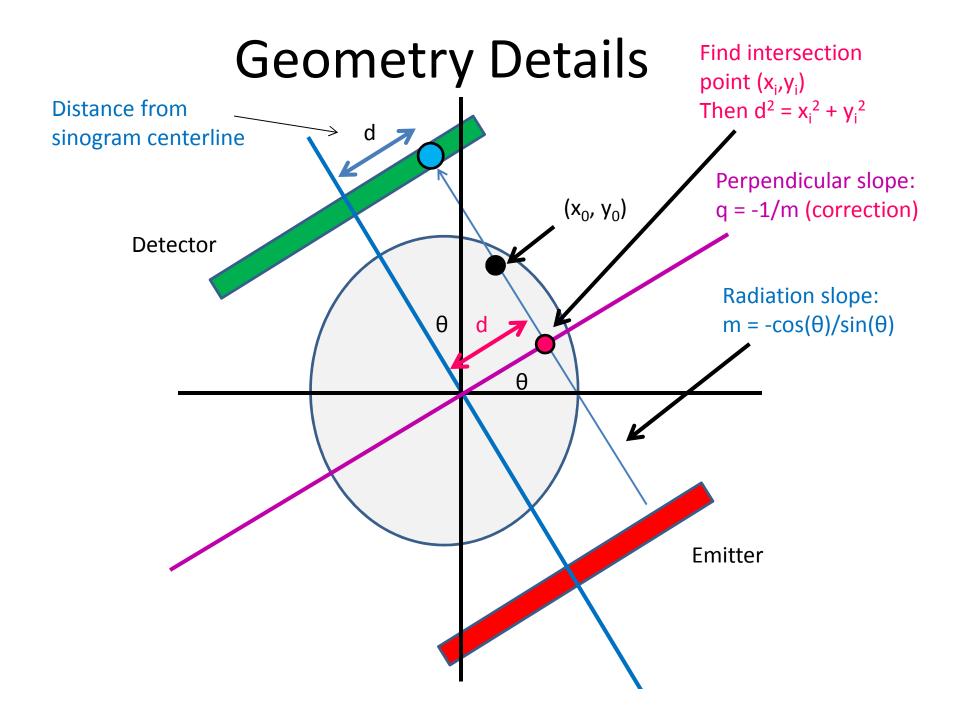

### Sequential pseudocode

(input: X-ray sinogram):
(allocate output image)

 $f_r(\vec{x}) = \sum_{\alpha} (Rf)(\vec{x}, \theta)$ 

for all y in image: for all x in image: for all theta in sinogram: calculate m from theta Clarification: Remember not calculate x\_i, y\_i from m, -1/m to confuse geometric x,y calculate d from x\_i, y\_i with pixel x,y! image[x,y] += sinogram[theta, "distance"] Correction/clarification: (0,0) geometrically is the d is the distance from the center of the center pixel of the image, sinogram – remember to center index and (0,0) in pixel coordinates appropriately is the upper left hand corner. Use –d instead of d as appropriate (when -1/m) Image is indexed row-wise

> 0 and x\_i < 0, or if -1/m < 0 and x\_i > 0

### Sequential pseudocode

(input: X-ray sinogram):
(allocate output image)

$$f_r(\vec{x}) = \sum_{\theta} (Rf)(\vec{x}, \theta)$$

```
Parallelizable!
for all y in image:
    for all x in image:
        for all theta in sinogram:
            calculate m from theta
            calculate x_i, y_i from m, -1/m
            calculate d from x_i, y_i
(corrections/clarification -
            see slide 37)
Parallelizable!
Inside loop depends
only on x, y, theta
```

### Sequential pseudocode

(input: X-ray sinogram):
(allocate output image)

$$f_r(\vec{x}) = \sum_{\theta} (Rf)(\vec{x},\theta)$$

For this assignment, only parallelize w/r/to x, y

| for all y in image:                        |                                              |                                        |
|--------------------------------------------|----------------------------------------------|----------------------------------------|
| for all x in image:                        |                                              | (provides lots of                      |
| ca                                         | theta in sinogram:<br>calculate m from theta | parallelization already, other issues) |
|                                            | calculate x_i, y_i from r                    | m, −1/m                                |
|                                            | calculate d from x_i, y_ <sup>-</sup>        | i                                      |
| (corrections/clarification – see slide 37) | <pre>image[x,y] += sinogram[th</pre>         | heta, "distance"]                      |

### Cautionary notes

- y in an image is opposite of y geometrically!
   (Graphics/computing convention)
- Edge cases (divide-by-0):
  - $-\theta = 0$ :
    - $d = x_0$
  - $-\theta = \pi/2$ :
    - $d = y_0$

Original

Reconstruction

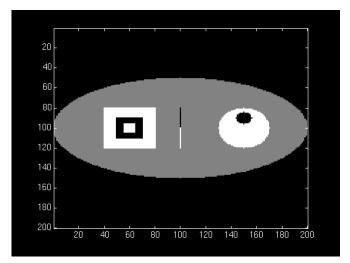

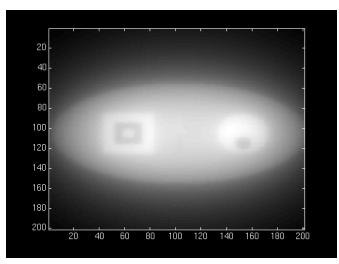

- "Backprojection blur"
  - Similar to low-pass
     property of SMA (Week 1)
  - We need an "anti-blur"!(opposite of Homework 1)

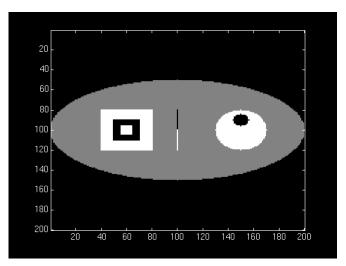

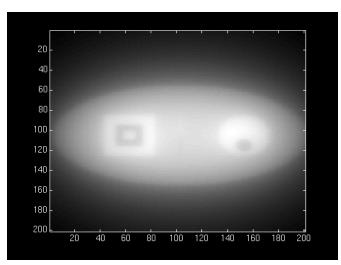

- Solution:
  - A "high-pass filter"
  - We can get frequency info in parallelizable manner!
    - (FFT, Week 3)

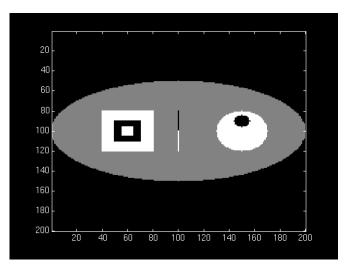

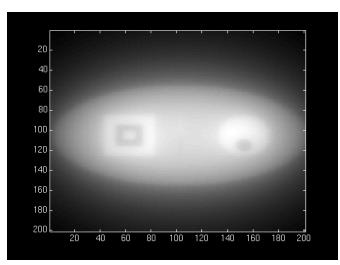

- Solution:
  - A "high-pass filter"
  - We can get frequency info in parallelizable manner!
    - (FFT, Week 3)

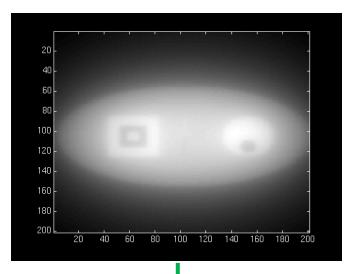

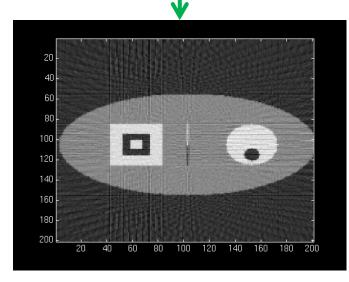

# **High-pass filtering**

- Instead of filtering on image (2D HPF):
  - Filter on sinogram! (1D HPF)
    - (Equivalent reconstruction by linearity)
  - Use cuFFT batch feature!
- We'll use a "ramp filter"
  - Retained amplitude is linear function of frequency
  - (!! Subject to change)

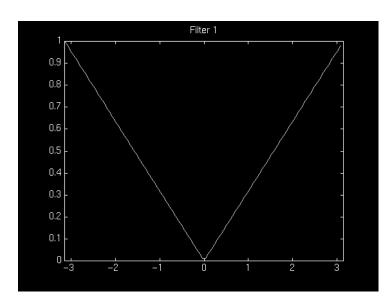

#### • CPU-side:

(input: X-ray sinogram):

calculate FFT on sinogram using cuFFT call filterKernel on freq-domain data Calculate IFFT on freq-domain data -> get new sinogram

• GPU-side:

filterKernel:

Select specific freq-amplitude based on thread ID

Get new amplitude from ramp equation

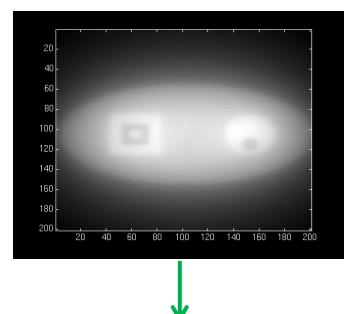

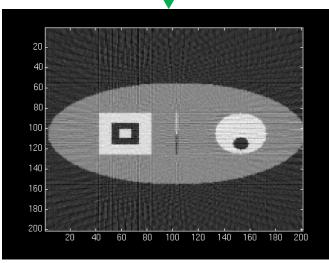

### **GPU Hardware**

- Non-coalesced access!
  - Sinogram 0, index  $\sim d_0$
  - Sinogram 1, index ~d<sub>1</sub>
  - Sinogram 2, index  $\sim d_2$

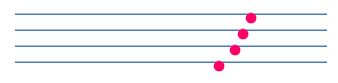

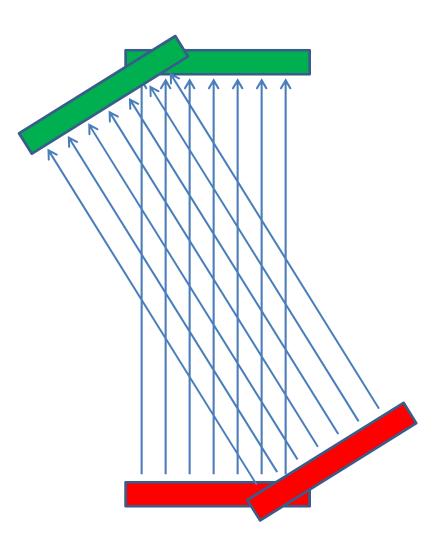

### **GPU Hardware**

- Non-coalesced access!
  - Sinogram 0, index ~d<sub>0</sub>
  - Sinogram 1, index ~d<sub>1</sub>
  - Sinogram 2, index ~d<sub>2</sub>
- However:
  - Accesses are 2D spatially local!

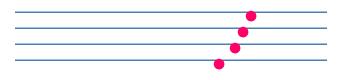

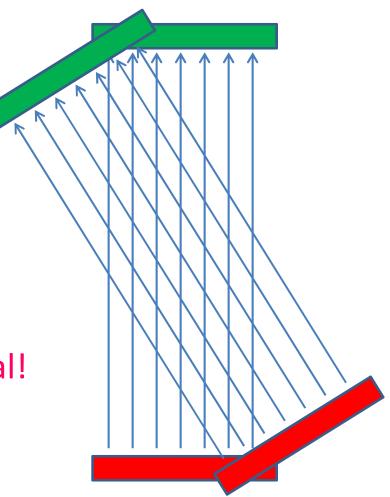

## GPU Hardware

- Solution:
  - Cache sinogram in texture memory!
    - Read-only (un-modified once we load it)
    - Ignore coalescing
    - 2D spatial caching!

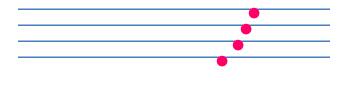

• • •

## Summary/pseudocode

(input: X-ray sinogram)

Filter sinogram (Slide 46)

Set up 2D texture cache on sinogram (Lecture 10): Copy to CUDA array (2D) Set addressing mode (clamp) Set filter mode (linear, but won't matter) Set no normalization Bind texture to sinogram

Calculate image backprojection (parallelize Slide 39)

Result: 200-250x speedup! (or more)

• Result: 200-250x speedup! (or more)

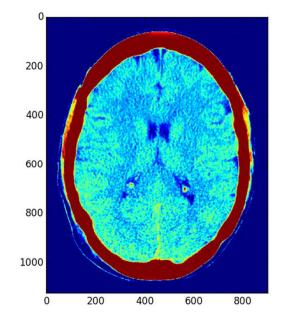

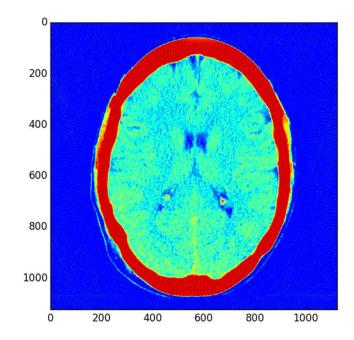

# Admin

- This topic is harder than before!
  - Lots of information
  - I may have missed something
  - If there's anything unclear, let us know
    - I can (and likely will) make additional slides/explanatory materials

## Admin

- Set 4 not out yet
  - Should be by Saturday night
  - (Some details in slides may change due to performance considerations)
    - (Will correct and notify as necessary)
  - Due date: Friday (5/1), 11:59 PM
  - Office hours: (same as this week)
    - Monday, 9-11 PM
    - Tuesday, 7-9 PM
    - Thursday, 8-10 PM

# Admin

- C/CUDA code should work on all machines
- Pre/post-processing:
  - Python scripts preprocess.py, postprocess.py
    - (To run Python scripts: "python <script>.py")
  - Either:
    - Use haru
    - Install python, (optionally pip) -> numpy, scipy, matplotlib, scikit-image

### Resources

- Imaging methods:
  - <u>X-Ray CT in Nuclear Medicine</u>
  - <u>CT Image Reconstruction (Peters, at AAPM)</u>
  - <u>Elements of Modern Signal Processing (Candes, at</u> <u>Stanford)</u>
    - Proof that our algorithm works!